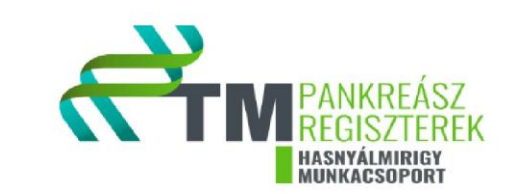

# **PANKREÁSZ RÁK REGISZTER HASZNÁLATI ÚTMUTATÓ**

# *Tartalomjegyzék*

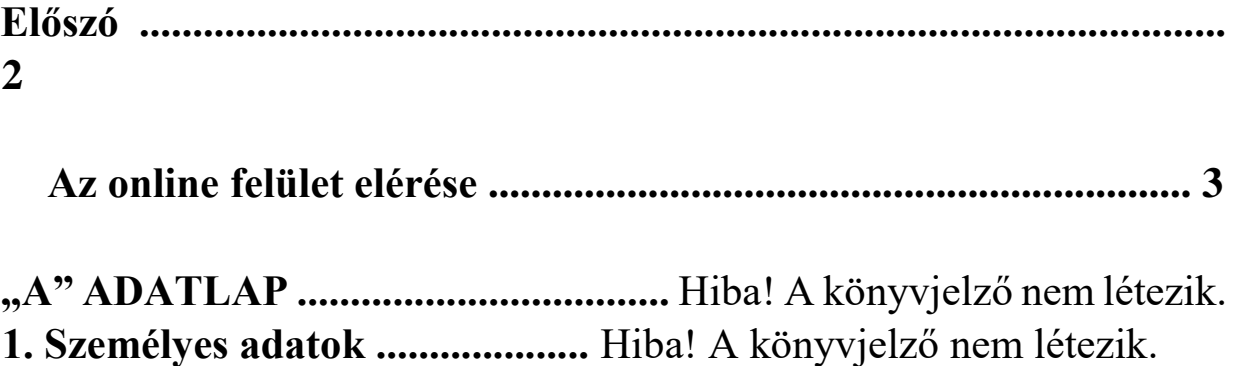

 **2. Anamnesztikus adatok ..........** Hiba! A könyvjelző nem létezik. **3. Panaszok, tünetek ............... 10**Hiba! A könyvjelző nem létezik. **4. Betegre vonatkozó adatok .....** Hiba! A könyvjelző nem létezik. **5. Tumorra vonatkozó adatok ...** Hiba! A könyvjelző nem létezik. **6. Onkológiai terápia ..................** Hiba! A könyvjelző nem létezik. **7. Szupportív kezelés ..................** Hiba! A könyvjelző nem létezik.

 **8. Zárójelentés .............................** Hiba! A könyvjelző nem létezik.

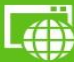

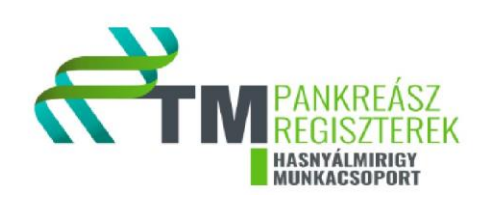

# **Előszó**

A Pankreász Regiszter két fő célt szolgál:

- 1) a betegek, adott betegségek, prospektív klinikai vizsgálatok minél részletesebb adatainak összefoglalása, statisztikai elemzések elvégzése valamint
- 2) a betegektől levett biológiai (vér vagy szövet) minta tárolása és a belőlük történő genetikai és egyéb vizsgálatok elvégzése.

Adatbeviteli módszerek:

- **1.** A közvetlen adatbevitelhez online elérhető adatlap áll rendelkezésre.
- **2.** Nyomtatható adatlap is letölthető, mely a belső munkamenetet segíti, de az itt rögzített adatokat is fel kell tölteni a rendszerbe.  $<sup>1</sup>$ </sup>

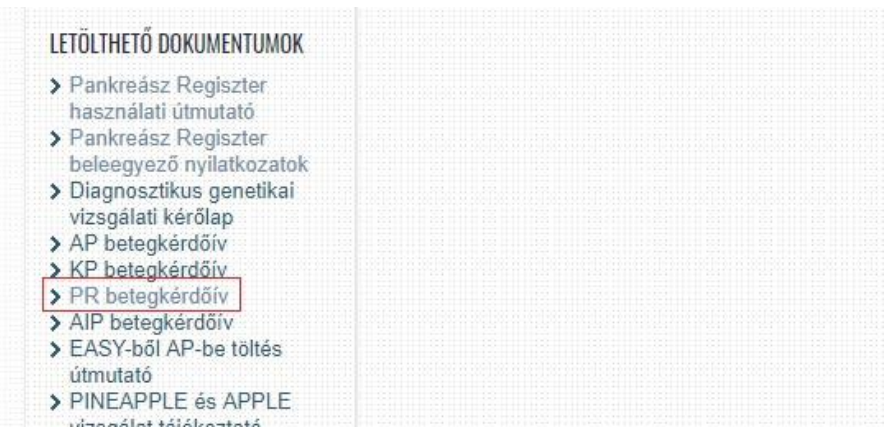

 *(1.sz. ábra)* 

#### **Adatbiztonság**

A feltöltéskor fokozott figyelmet kell fordítani a személyes adatok védelmére. Különös figyelemmel a csatolt dokumentumokban, leletekben, zárójelentésekben, röntgen felvételeken, egyéb képeken és dokumentumokban fejlécből, láblécből, címsorból személyes adatok (név, születési dátum, TAJ szám stb. törlésére, kitakarására. Az ellenőrzések során (2-es, 3-as, 4-es pipa) is különösen fontos az ebből eredő esetleges hibák kiszűrése.

 $\overline{\phantom{a}}$ 

<sup>1</sup> <http://opr2.pancreas.hu/sites/info/files/documents/help/PR-Hasznalati-utmutato.pdf>

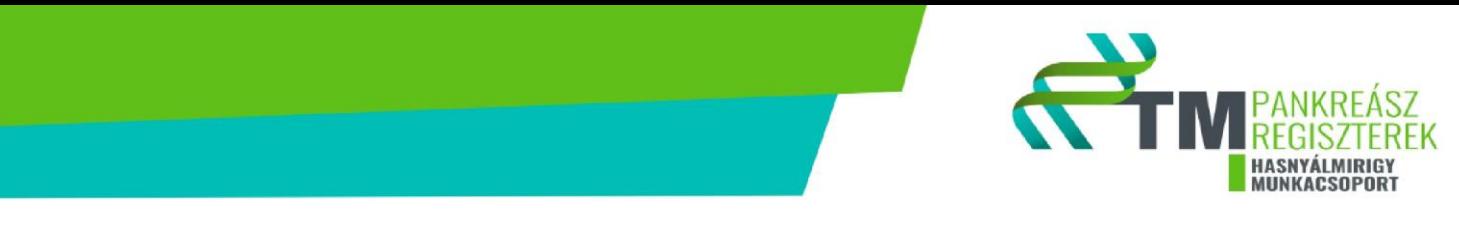

A következő útmutató a<http://opr2.pancreas.hu/> oldalon található Pankreász Regiszter (PR) Elektronikus adatfeltöltő rendszerének (EAR) használatát magyarázza el.

# **Az online felület elérése**

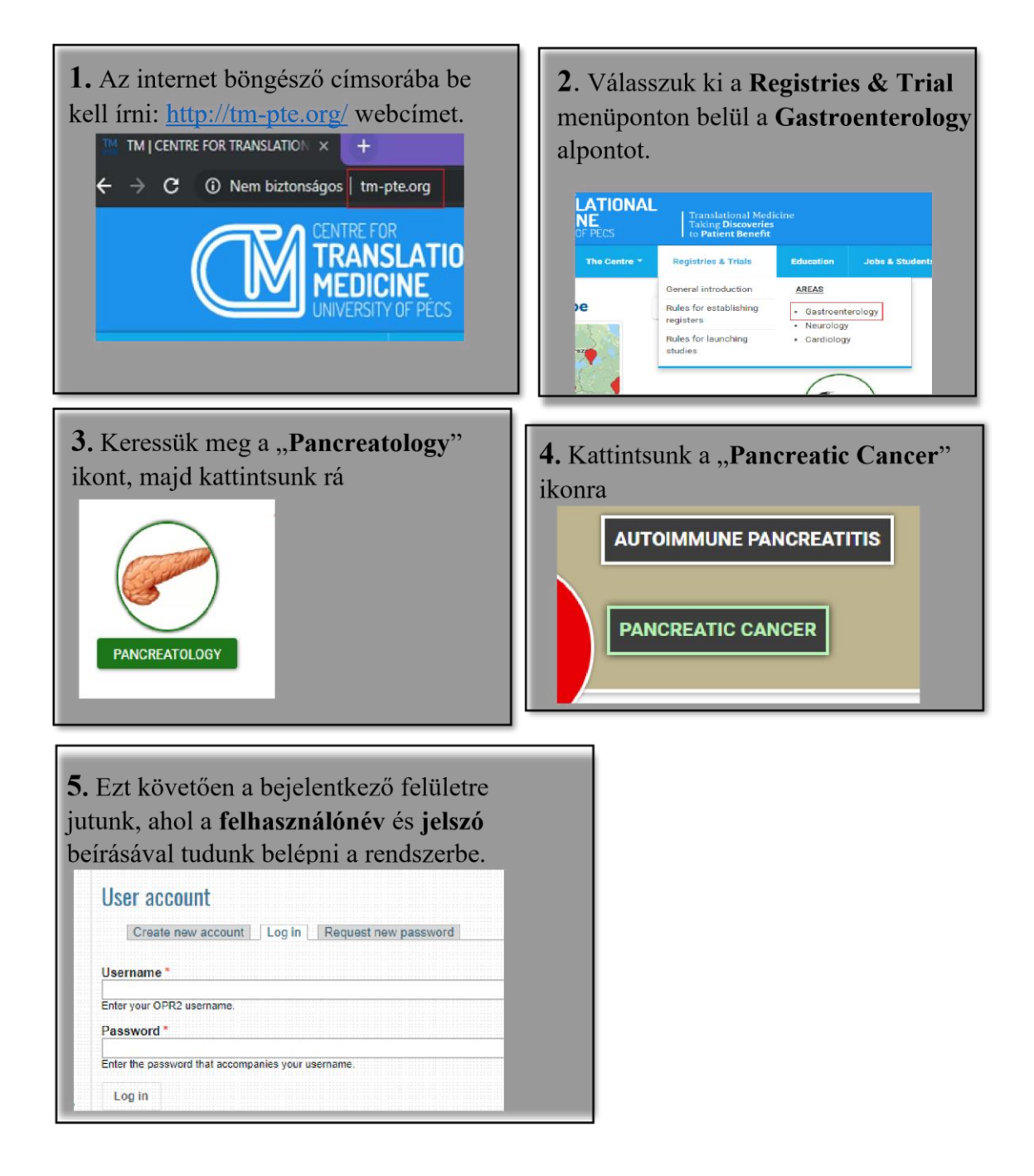

3

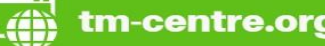

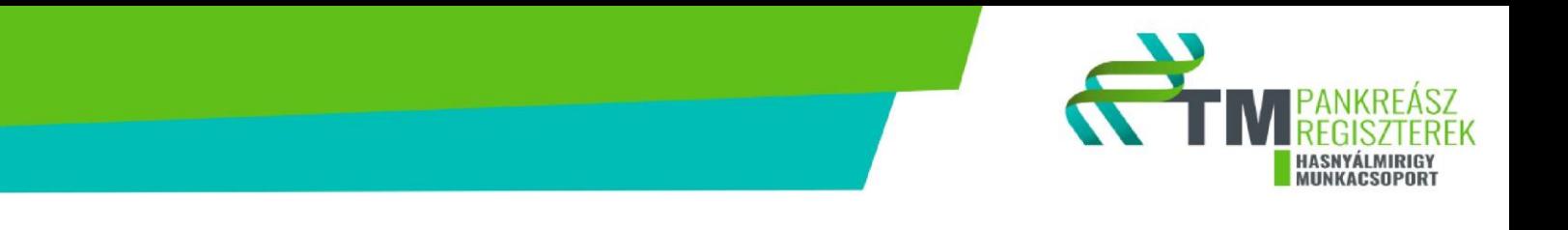

A beteg felvétele a regiszter névsorba a következőképp történhet a bejelentkezést követően:

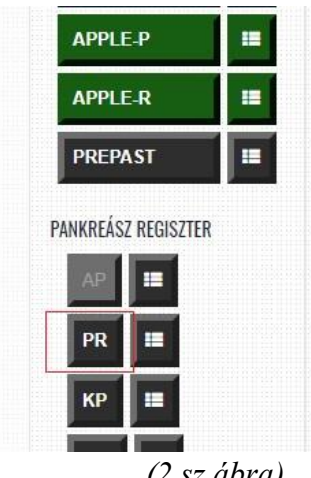

*(2.sz.ábra)* 

Ha a baloldalt található listában a "PR" ikonra kattintunk (2.sz. ábra), megjelenik előttünk egy új adatlap *(3.sz. ábra)*, aminek kitöltésével, végül az adatlap alján található mentés ikonnal (lsd. később) a beteg felvételre kerül a regiszterbe.

A rákregiszterbe kerülés során egy adatlap kitöltése szükséges a beteg beleegyezését követően ("A" form 3. sz. ábra).

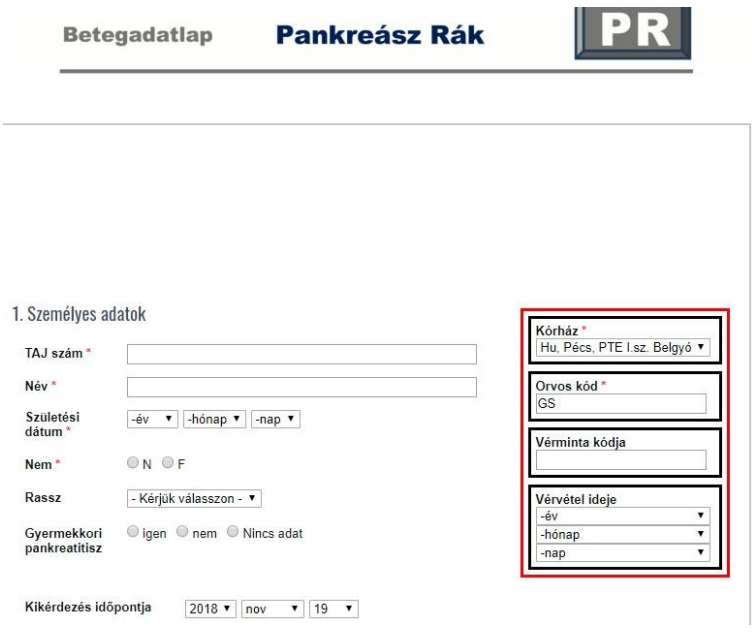

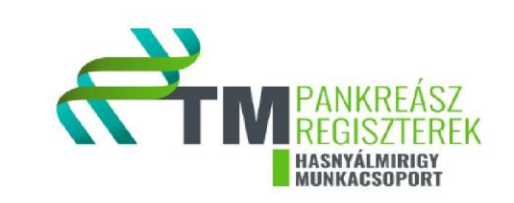

*(3.sz. ábra)*

Jobb oldalt a piros négyzetben a feltöltő intézmény kiválasztandó és a kezelőorvos orvoskódja beírandó (pl.:GS). A vérminta kódja és a vérvétel ideje a biobank adatai alapján szerkesztendő.

# **1. Személyes adatok**

Itt adhatók meg a személyes adatok, illetve a kikérdezés időpontja *(4. sz. ábra).*

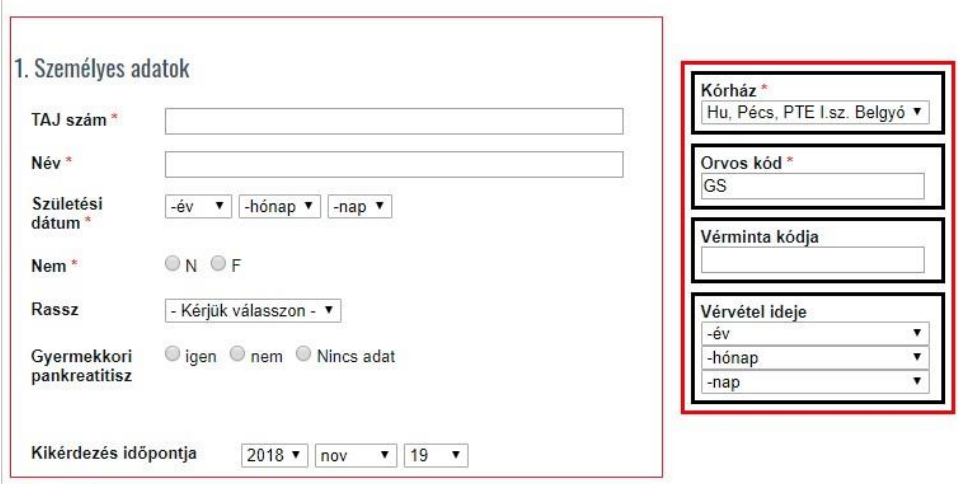

*(4. sz ábra)* 

### **2. Anamnesztikus adatok**

*Az anamnesztikus adatok kitöltése a korábbiakban feltüntetett papír alapú "PR kérdőív"alapján történik. A kérdőív letölthető az adatbeviteli módszerek pontban található 1. sz. ábra alapján, a letölthető dokumentumok közül. Amennyiben a betegtől nyert információk hiányosak ezeket a beteg dokumentációjából (esetünkben a MEDSOL rendszerből) pótoljuk.* 

*Ha a betegtől és a rendszerből nem sikerül adatot gyűjtenünk, minden esetben a "nincs adat" rubrika jelölendő.* 

- Alkoholfogyasztás  $\circ$  Igen  $\rightarrow$  Ha jelenleg igen, szükséges bejelölni, hogy milyen gyakran fogyaszt a beteg alkoholt, hány éve és alkalmanként milyen mennyiségben. (A mennyiséget grammban szükséges megadni a mennyiségi útmutató szerint)
	- o Nem  $\rightarrow$  Ha jelenleg nem, szükséges bejelölni, hogy a beteg korábban fogyasztott-e alkoholt. Ha a beteg korábban fogyasztott, szükséges jelölni annak gyakoriságát és alkalmankénti mennyiségét. (A mennyiséget grammban szükséges megadni a mennyiségi útmutató szerint)

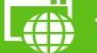

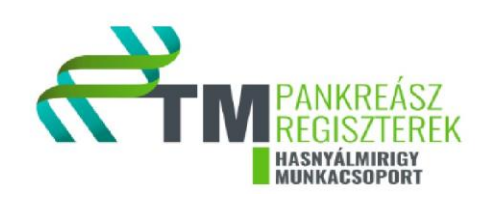

- $\circ$  Nincs adat  $\rightarrow$  Ha nincs rendelkezésre álló adat.
- **Dohányzás** 
	- o Igen > Ha igen, szükséges a mennyiséget bejelölni (szál/nap), valamint, hogy hány éve dohányzik a beteg.  $\circ$  Nem  $\rightarrow$  Ha jelenleg nem dohányzik, szükséges bejelölni, hogy korábban dohányzott-e, s ha igen, milyen mennyiségben, illetve hány éven keresztül.  $\circ$  Nincs adat  $\rightarrow$  Ha nincs rendelkezésre álló adat.
- **Drogfogyasztás** 
	- o Igen  $\rightarrow$  Ha fogyasz valamilyen drogot, szükséges azt megnevezni, beírni a mennyiségét valamint, hogy hány éve fogyasztja.
	- o Nem
	- $\circ$  Nincs adat  $\rightarrow$  Ha nincs rendelkezésre álló adat

#### **● Kémiai anyagoknak való kitettség**

*(Minden az egészségre káros anyag beírandó (pl.: különböző permetszerfajták), melynek munka, vagy egyéb elfoglaltságok miatt a beteg tartósan ki lett téve)* o Igen szükséges megnevezni az anyagot, illetve, hogy hány évig volt a beteg kémiai ártalomnak kitéve.

- o Nem
- $\circ$  Nincs adat  $\rightarrow$  Ha nincs rendelkezésre álló adat

#### **● Fertőző betegségek**

*A fertőző betegségek menüpontban feltüntetendő, hogy az adott fertőző betegség előfordul-e a betegnél, s ha igen, mikor diagnosztizálták. Krónikus vírusfertőzés pl.: HIV. A beteg elmondásán túl érdemes lehet átolvasni a beteg anamnézisét, az online felületet már a rendszerben olvasott információk alapján célszerű kitölteni.* 

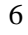

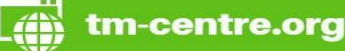

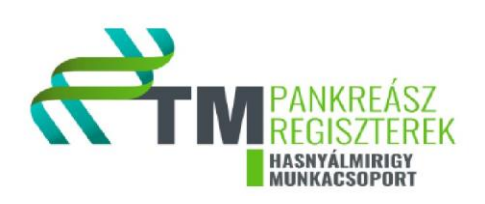

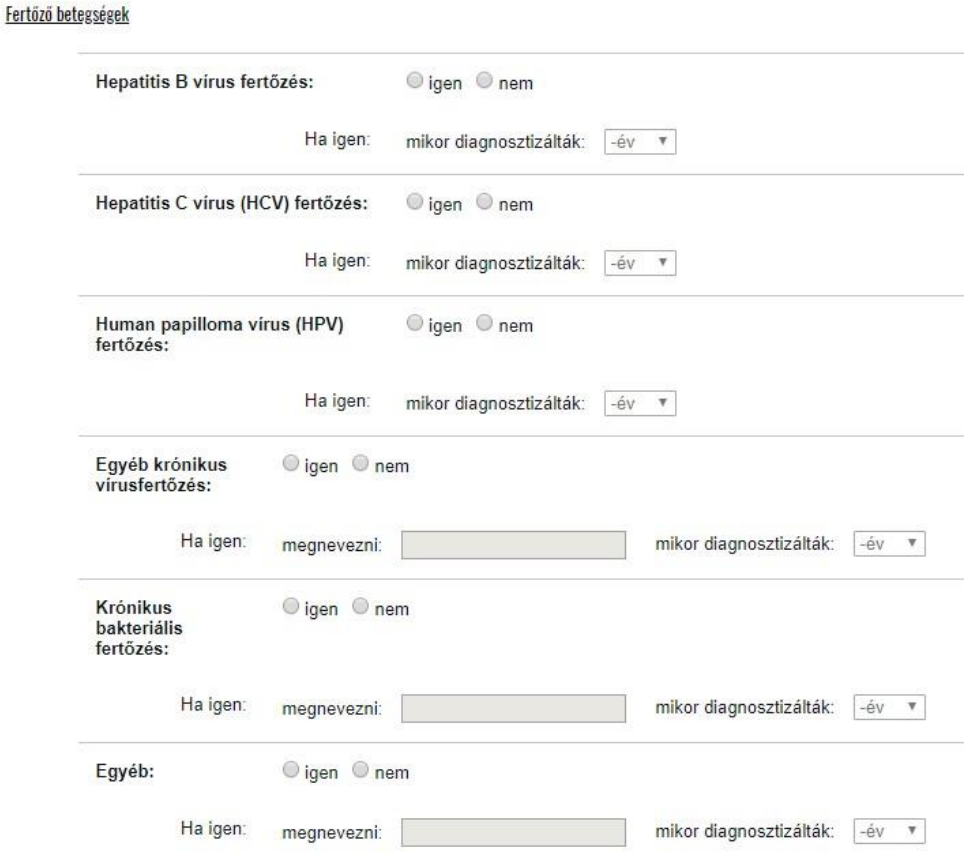

#### **● Hasnyálmirigy betegség:**

*A következő adatokhoz a beteg elmondásán túl, szintén célszerű a beteg dokumentációját (elsősorban az anamnézist) áttekinteni. Fontos, hogy ebben a pontban anamnesztikus adatok rögzítendőek, az aktuális betegség a későbbiekben kerül majd feltűntetésre.* 

 $\circ$  Igen  $\rightarrow$  Amennyiben a beteg kórelőzményében előfordult hasnyálmirigybetegség, szükséges bejelölni, hogy akut, krónikus, autoimmun, daganatos vagy egyéb hasnyálmirigybetegsége volt a betegnek. *(Több válasz is megjelölhető!)* o Nem

 $\circ$  Nincs adat  $\rightarrow$  Ha nincs rendelkezésre álló adat

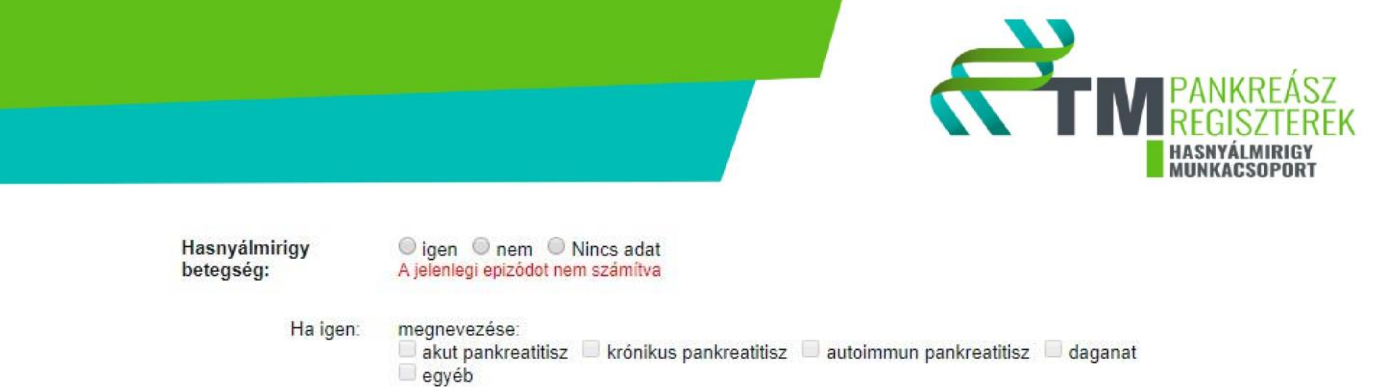

 Amennyiben Akut pankreatitisz van a beteg előzményében: *Jelölendő, hogy a betegnek hány alkalommal volt akut epizódja, illetve, hogy melyik évben volt az első.* 

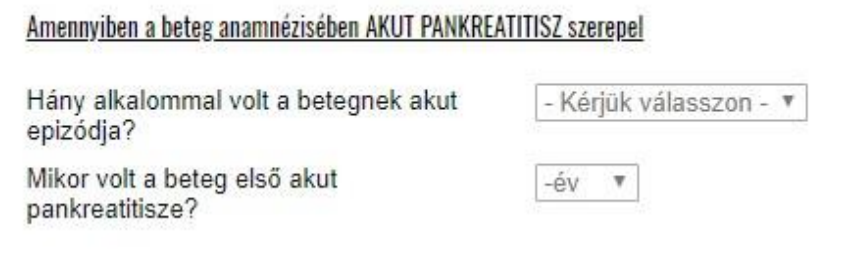

ha egyéb:

 Amennyiben krónikus pankreatitisz van a beteg előzményében: Jelölendő a diagnózis és az első akut epizód évszáma, valamint az összes korábbi akut epizód száma. *(Az előzőekhez hasonlóan, a beteg dokumentációját célszerű áttekinteni az adatok pontossága érdekében).* 

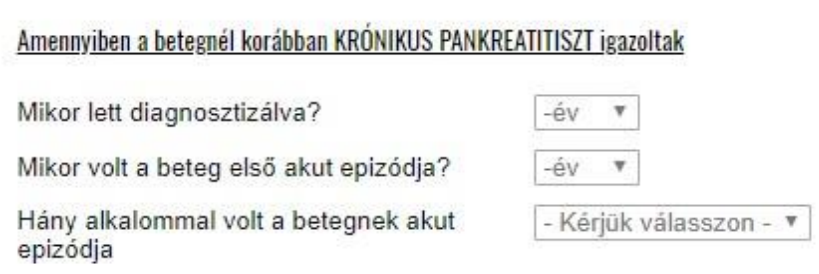

 Amennyiben autoimmun pankreatitisz van a beteg előzményében: Jelölendő a diagnózis évszáma.

Amennyiben a betegnél korábban AUTOIMMUN PANKREATITISZT igazoltak

Mikor lett diagnosztizálva?

 $-$ év ۷

**Családban előforduló hasnyálmirigy betegség: ○ Igen → Amennyiben a beteg** családjában előfordult hasnyálmirigybetegség, jelölendő, hogy a beteg milyen fokú

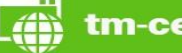

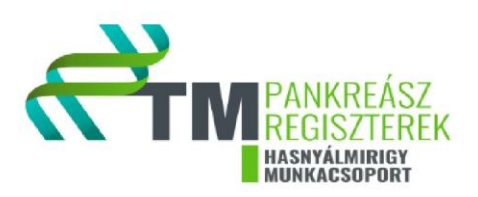

rokonának mely hasnyálmirigybetegség típusa fordult elő. *Több válasz is megjelölhető a betegségtípusok között!* o Nem

 $\circ$  Nincs adat  $\rightarrow$  Ha nincs rendelkezésre álló adat

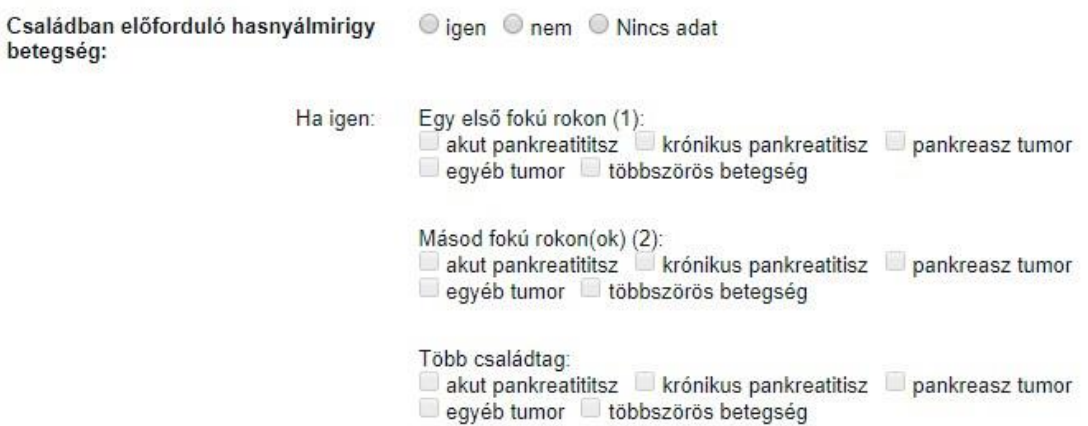

#### **● Fejlődési/Anatómiai pankreász rendellenesség:**

*Minden a betegnél előforduló veleszületett, hasnyálmirigy morfológiai eltérés megnevezendő*. ⊙ Igen → Ha igen, szükséges megnevezni a rendellenesség típusát. o Nem

 $\circ$  Nincs adat  $\rightarrow$  Ha nincs rendelkezésre álló adat

#### **● Egyéb krónikus betegségek:**

*A befekvés előtt diagnosztizálásra került összes krónikus betegség megnevezendő (pl.: hypertonia). A beteg elmondásán túl célszerű áttekinteni a beteg dokumentációját az adatok pontosságának érdekében.*

- o Igen  $\rightarrow$  Ha igen, a "megnevezésük" rubrikába beírandóak a befekvés előtt diagnosztizált krónikus betegségek.
- o Nem
- $\circ$  Nincs adat  $\rightarrow$  Ha nincs rendelkezésre álló adat

#### **● Rendszeresen szedett gyógyszerek**

*A beteg elmondásán túl érdemes a beteg dokumentációját, azon belül pedig az anamnézisét áttekinteni. Rendszerint az tartalmazza a rendszeresen szedett gyógyszereit. A hatóanyagok pontosítására pl.: Nil Nocere program használható.* 

 $\circ$  Igen  $\rightarrow$  Ha a betegnek van rendszeresen szedett gyógyszere a "megnevezése" rubrikába írandó a gyógyszer hatóanyaga, a "mennyiség" rubrikába pedig a mértékegysége. A Nemzetközi Mértékegység Rendszer - Si szerint szükséges megadni az adatokat (például milligramm, gramm).

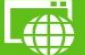

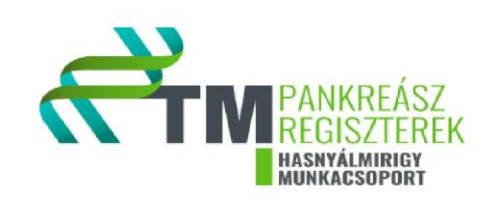

o Nem

 $\circ$  Nincs adat  $\rightarrow$  Ha nincs rendelkezésre álló adat

*Fontos, hogy az aktuális bentfekvés során alkalmazott és későbbi terápiára elrendelt gyógyszerek ne itt kerüljenek feltűntetésre.* 

**● Diéta** o Igen → Ha a betegnek előírtak a korábbiakban valamilyen diétát, a rubrikába beírandó pl.: TCH

o Nem

- $\circ$  Nincs adat  $\rightarrow$  Ha nincs rendelkezésre álló adat
- **● BMI**

*A testsúly és a magasság rögzítését követően a BMI-t a rendszer automatikusan kiszámolja. A testsúly értékéhez a "pancreas tumort megelőző" testsúly írandó. Célszerű megkérdezni a betegtől, hogy korábban hány kg volt, valamint a későbbiekben lesz arra vonatkozó kérdés, hogy fogyott-e az elmúlt időszakban. Az értékekből kiszámolható a pancreas tumort megelőző testsúly, ezzel elkerülhető, hogy a beteg számára kellemetlen kérdést tegyünk fel.* 

#### **● Egyéb megjegyzés**

*Az egyéb megjegyzésbe minden olyan adat kerül ami releváns, de az előzőekben nem volt lehetőség rögzíteni.* 

### **3. Panaszok, tünetek**

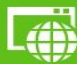

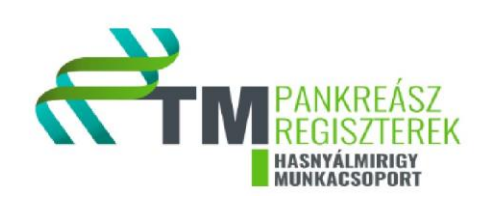

- **● Tünetek kezdete**
- **● Hasi fájdalom, igen:** o kezdete
	- o jellege  $\rightarrow$  görcsös, tompa, éles o erőssége  $\rightarrow$  1-10
	- o lokalizáció lokalizált, diffúz o lokalizáció helye *Papír alapú kitöltéséhez*

*segítséget nyújt a jobboldali ábra (5. sz. ábra)*

*Az online felületen az alábbi számok bejelölésével* 

*rögzíthető a fájdalom lokalizációja (6.sz. ábra), több* 

*válasz is megjelölhető! 5. sz. ábra* 

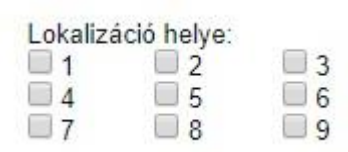

 *6.sz.ábra* 

**● Hasi fájdalom általában** 

Ha igen:

- **● Hányinger**
- **● Hányás** *Ha előfordult hányás, bejelölendő, hogy naponta hány alkalommal, valamint a hányadék tartalma. Az utóbbinál több válasz is megjelölhető!*

<sup>●</sup> igen ● nem ● Nincs adat

naponta hányszor: 2

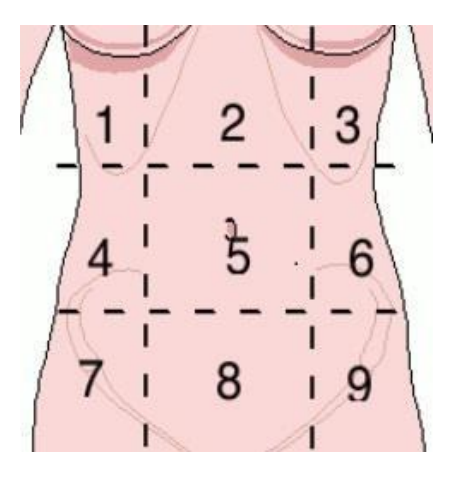

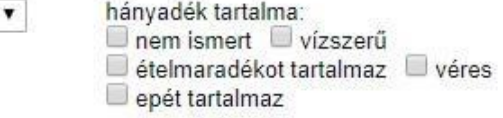

- **● Hőemelkedés, láz**
- **● Étvágy**

Hányás:

- **● Fogyás**
- **● Széklet** *A tünetek kezdete előtti székletet szükséges megjelölni, több válasz is megjelölhető!*

Széklet:

□ normális □ hasmenés □ székrekedés □ zsíros □ bűzös □ emésztetlen ételmaradék  $\Box$  véres  $\Box$  nyákos A tünetek kezdete előtt.

**● Sárgaság**

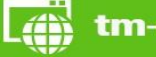

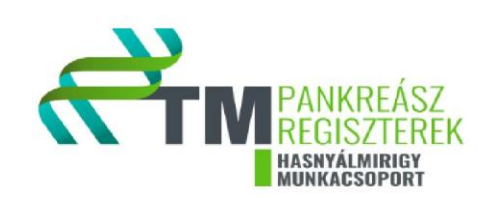

## **4. Betegre vonatkozó adatok**

*A 4. részben lehetnek olyan vizsgálatok (pl.MR), melyek egy adott betegnél nem fordultak elő. Ebben az esetben az adott részt kérjük üresen hagyni.* 

- **● A Klinikai diagnózis dátuma →** *Klinikailag igazolt hasnyálmirigy tumor, amennyiben a diagnózis dátuma pontosan meghatározható*
- **● A betegséget elsőként igazoló CT**  *Az első olyan CT dátuma, amely leírja/igazolja, hogy a betegnek hasnyálmirigy tumorja van. pl.: térfoglaló folyamat, TU capitis pancreatis*
- **● A betegséget elsőként igazoló MR időpontja**
- **• A** betegséget elsőként igazoló ERCP időpontja  $\rightarrow$  *Az első ERCP vizsgálat dátuma, amely leírja a hasnyálmirigy tumort. pl.: TU capitis pancreatis (Az ERCP lelet véleményében)*
- **● A betegséget elsőként igazoló EUS időpontja**
- **● Történt-e szövettani verifikáció**  *Szövettani mintavétel történhet pl.: ERCP, EUS, műtét során*
- **● Testsúly diagnóziskor**
- **● Testmagasság diatnóziskor**
- **● BMI**  *A rendszer automatikusan kiszámolja a testsúly kg és a tesmagasság cm beírását követően*
- **● ECOG státusz**  *(Onkoteam által kerül meghatározásra)*

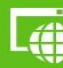

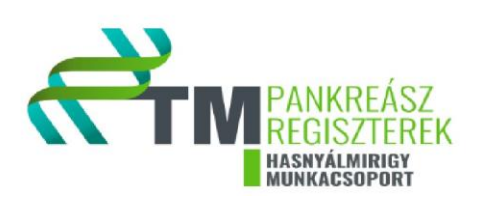

### 4. Betegre vonatkozó adatok

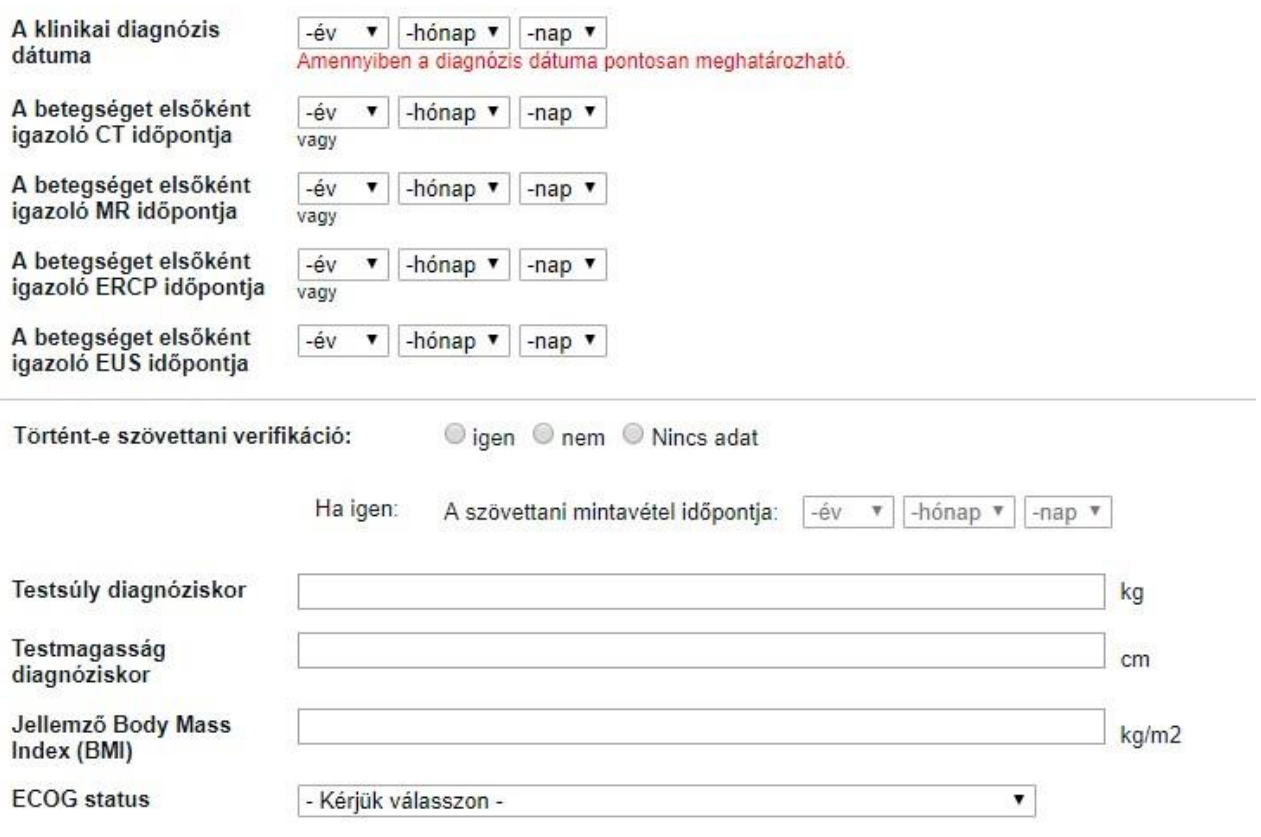

- **● Tumor markerek diagnóziskor** *véreredményből, esetleg punktátumból származó eredmények, illetve a mintavétel dátuma rögzítendő.*
- **● Mortalitás → Ha a beteg elhalálozott** "igen-nel" jelölendő, ezesetben a halálozás dátumát *is kérjük feltűntetni.*

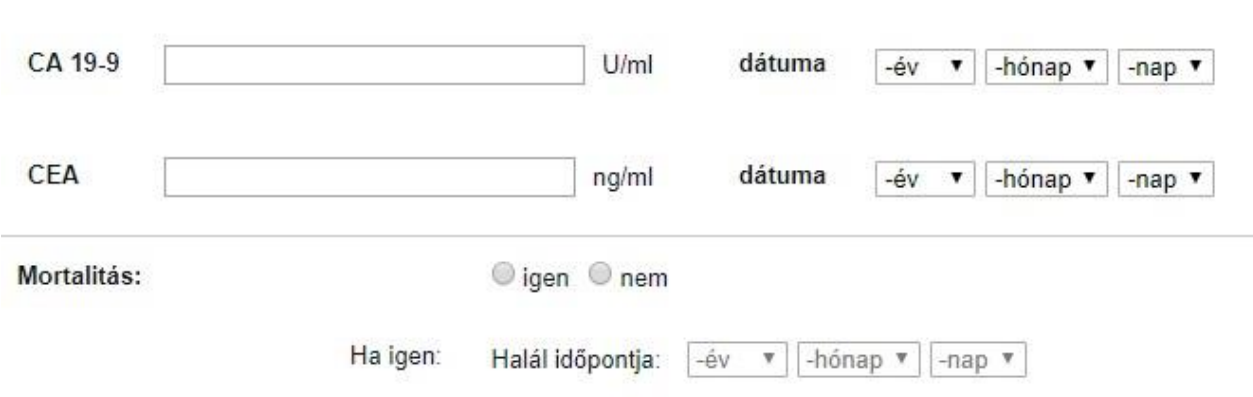

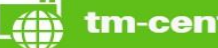

Tumor markerek diagnóziskor

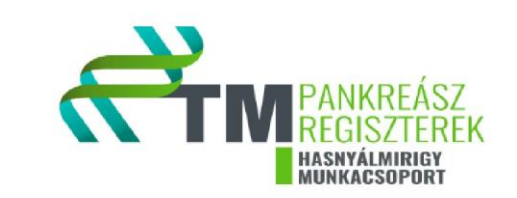

# **5. Tumorra vonatkozó adatok**

- **● Klinikai stádium →** (TNM) pl.: műtéti leírásokban, EUS leletekben kerülhet meghatározásra o **T =** tumorméret *(pl.: T1 – 2cm-es vagy kisebb átmérőjű invazív tumor)*
	- o **N =** regionális nyirokcsomóérintettség *(pl.:NX – regionális nyirokcsomó nem ítélhető meg)*
	- o **M =** távoli áttét *(pl.:M1 – távoli áttét van)*
- **● Tumor elhelyezkedése**  *fej, test, farok (pl.: képalkotó vizsgálat leírása szerint)*

*Amennyiben történt szövettani verifikáció, kérjük kitölteni az alábbiakat:* 

- **• Szövettani vizsgálat eredménye**  $\rightarrow$  **pl.: Ductalis adenocarcinoma**
- **● Mintavétel módja**  *Ha több mintavétel történt, itt a legrelevánsabb jelölendő pl.: műtéti*
- **● Reszekábilitás a diagnózis pillanatában**

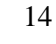

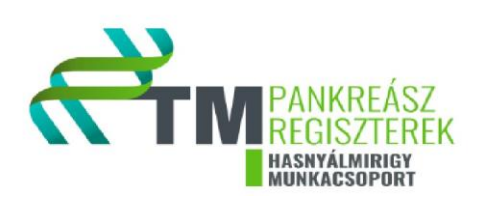

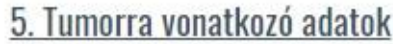

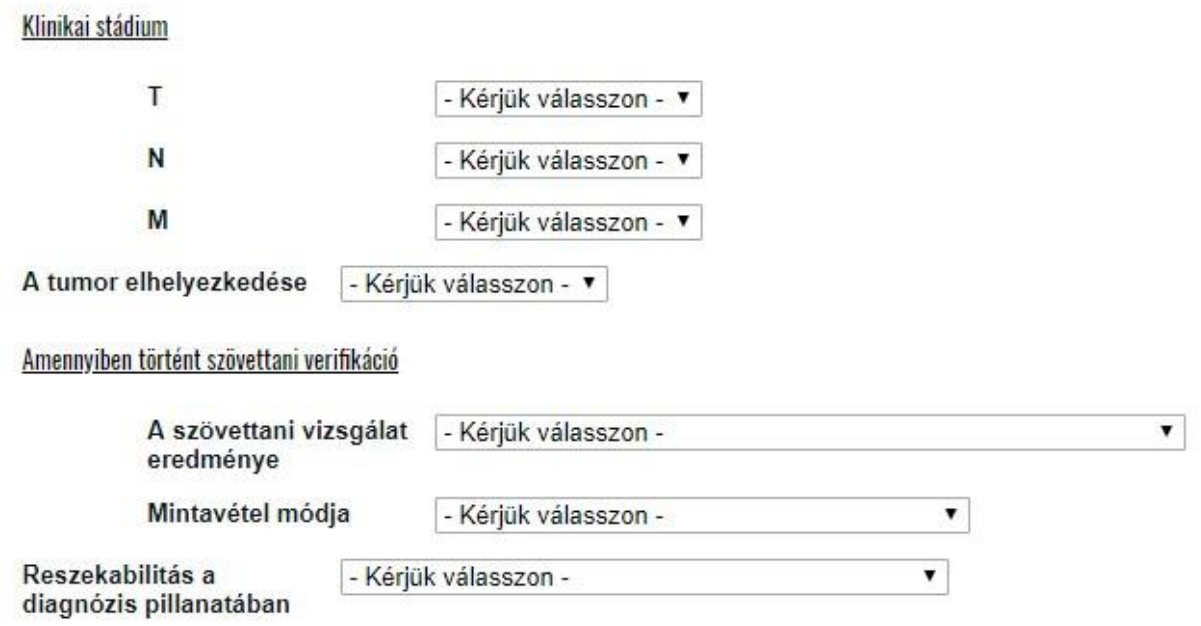

**● Sebészi beavatkozás**  *Amennyiben történt sebészi beavatkozás, szükséges megjelölni a dátumát, illetve a típusát. (pl.: Pancreatoduodenectomia)*

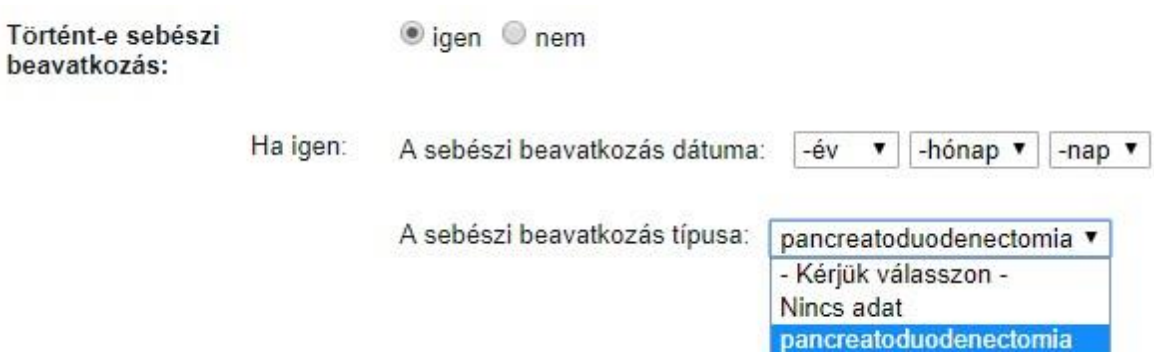

*Ha a betegnek palliatív műtéte volt, megjelölendő a palliatív műtét típusa:* 

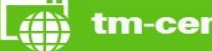

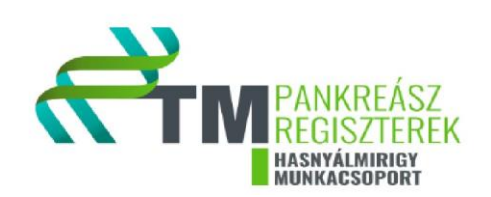

#### Ha palliativ mütét történt

Palliatív műtét típusa □ biliaris bypass □ enteralis bypass □ R2 reszekció (makroszkópos reziduum) egyéb

*Ha a beteget nem műtötték, annak okát is szükséges megjelölni:* 

*Nem reszekábilis = Tumor elhelyezkedése vagy kiterjedtsége miatt nem műthető. Társbetegségek és/vagy rossz általános állapot = pl.: 3-4 ECOG*

Ha nem:

miért nem reszekábilis  $\overline{\phantom{a}}$ - Érték kiválasztása nem reszekábilis a társbetegségek és/vagy a rossz általános állapot nem tették lehetővé egyéb

*Amennyiben a betegnek nem volt szövettani mintája, kérjük a patológiai stádium részben bejelölni,*  hogy "*nincs adat"*.

- **• Patológiai stádium**  $\rightarrow$  *Szövettani leletben található információk*  $\circ$  pT = *primer tumor (pl.:pT0 = nincs primer tumor)*
	- o pN = *regionális nyirokcsomó érintettsége (pl.: pN1= regionális nyirokcsomóáttét)* o pozitív nyirokcsomók száma *(a példa alapján 2 beírandó)*

 $N1(2/8)$ 

o Eltávolított nyirokcsomók száma *(a példa alapján 8 beírandó)*

 $N1(2/8)$ 

o M/pM

- **● Szövettani differenciáltsági fok** *(pl.: Grade 1)*
- **● Sebészi szél érintettsége** *(pl.: R1)*
- **● Perineurális érinvázió** *(a szövettani lelet alapján rögzítendő)*
- **● Érinvázió** *(a szövettani lelet alapján rögzítendő)*

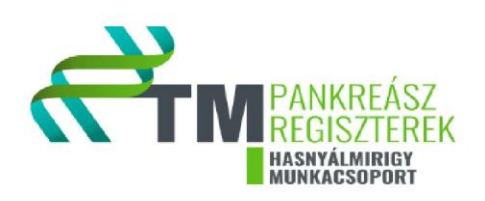

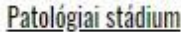

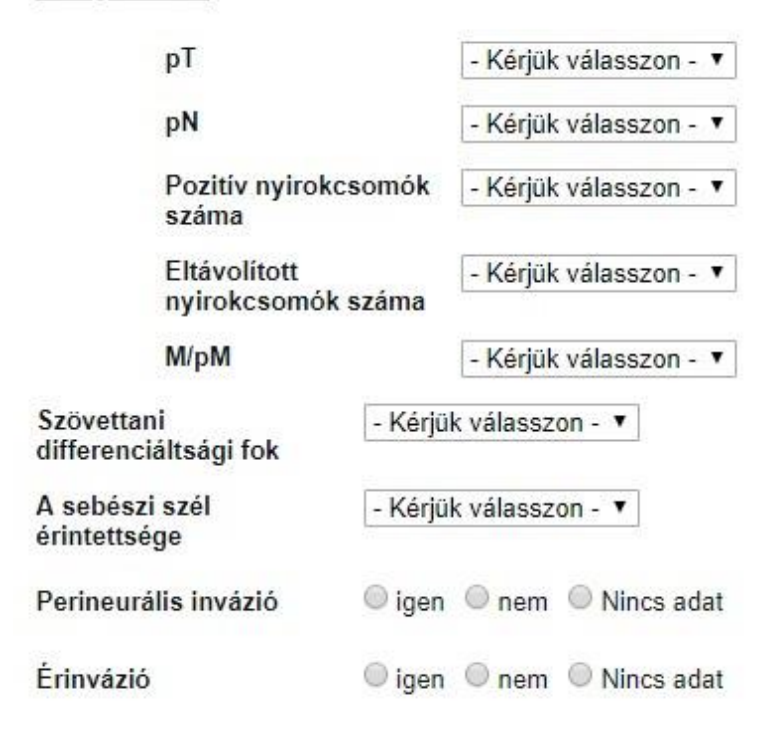

**• Immunhisztokémia**  $\rightarrow$  *Ahogy a példán is látható, "nincs adat" jelölendő, ha nincs rendelkezésre álló adat. (pl.: A sejtblokkban a normál sejtek mellett egy csoportban cytologiailag atypusos, EZH2+, p53-, MIB1+ sejtcsoport van).*

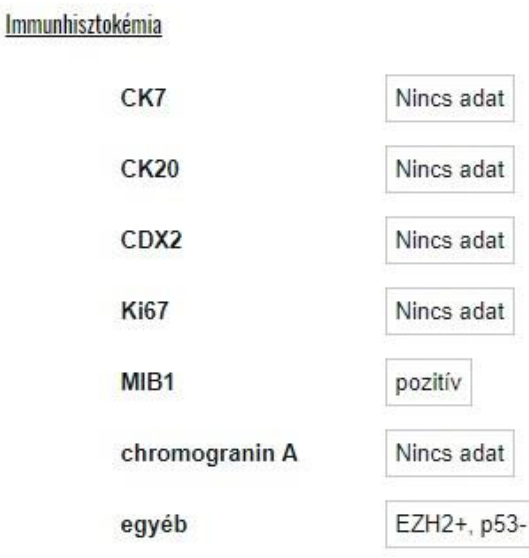

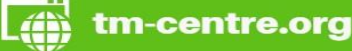

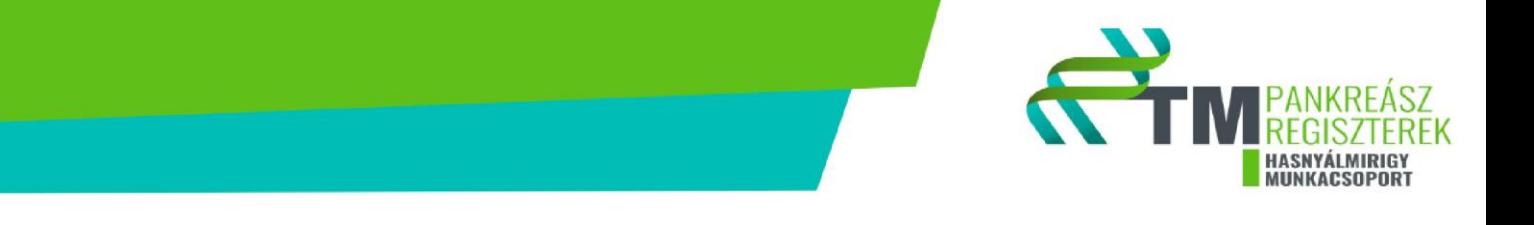

- **● Endoszkópos beavatkozás***: Ha a betegnek volt endoszkópos beavatkozása és stent beültetése kitöltendő a stent anyaga: (plastic = műanyag vagy fém). Biliaris = epeúti; duodenalis = hasnyálmirigy.*
- **● Intervenciós radiológiai beavatkozás** *(pl.: percutan transhepaticus drainage, "egyéb" esetén, az "egyéb intervenció" rubrika kitöltendő)*

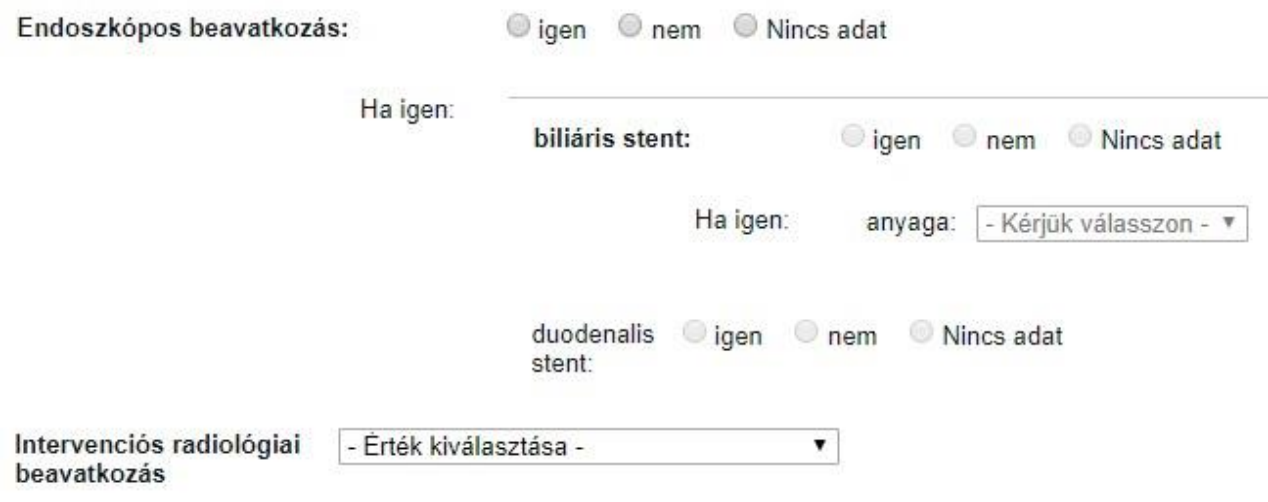

# **6. Onkológiai terápia**

*A következő rész daganattípusnak megfelelően kitöltendő. Pl.: ha a betegnek adenocarcinomaja van és kapott bármilyen onkológiai kezelést, az adenocarcinoma részt szükséges kitölteni. Ha a terápia csak tervezett, az a későbbiekben látható "egyéb mező" rovatban jelölendő. Ha a beteg nem kapott kezelést, a válasz "nem".* 

- **● Adenocarcinoma esetén** o Sugárterápia o Kemoterápia o Molekuláris célzott kezelés
- **● Neuroendokrin daganat esetén** o Szomatosztatin analóg kezelés o Interferon o Kemoterápia o Molekuláris célzott kezelés o Peptidreceptor radionuklid kezelés

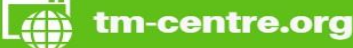

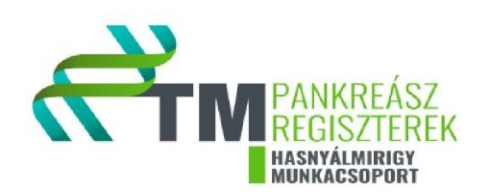

# **7. Szupportív kezelés**

**● Fájdalomcsillapítás** o *minor analgetikum = pl.: NSAID - Nem-szteroid gyulladáscsökkentő gyógyszerek* 

*(pl.:aszpirin)* o *major analgetikum = opioidok* 

- **● Hasnyálmirigy enzim szubsztitúció** *pl.: PANGROL*
- **● Tápszer alkalmazása**
- **● Klinikai vizsgálatban való részvétel** *ha a beteg valamely klinikai vizsgálatban részt vett, itt jelölendő annak neve és ideje.*

#### 7. Szupportív kezelés

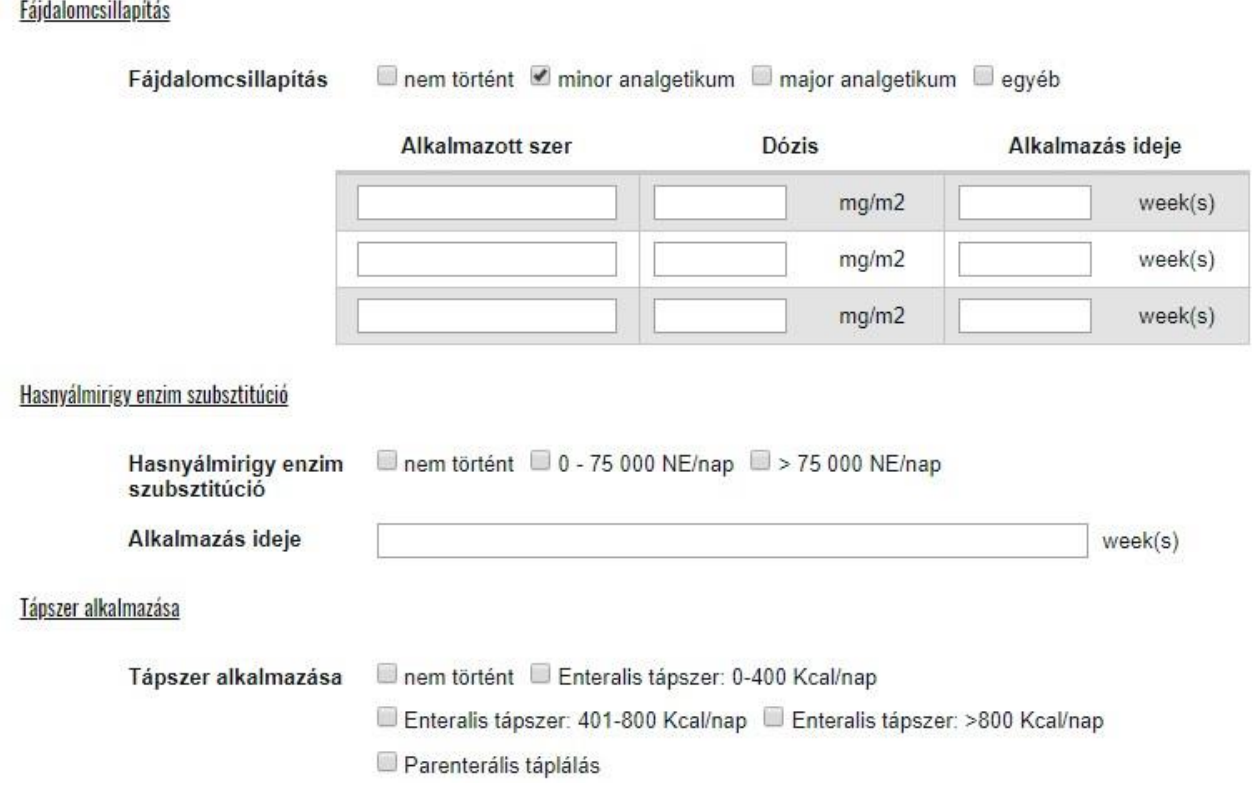

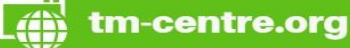

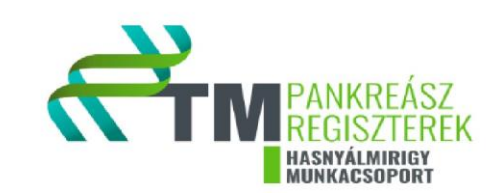

# **8. Zárójelentés**

*A "fájl kiválasztásával" tudjuk feltölteni a beteg zárójelentését. Fontos, hogy ez anonimizált módon kerüljön feltöltésre.* 

*Ha a fájl kiválasztásra került, a "feltöltés gomb" megynomásával kerül feltöltésre a zárójelentés. Az alábbiakban látható "egyéb" mezőbe kerül a fent említett tervezett onkológiai kezelés, illetve a daganatot igazoló képalkotók és szövettani eredmények is ide másolandók szintén anonimizált formában.* 

*Ha a bevitt adatokat követően a "mentés piszkozat" gombra kattintunk, a beteg bekerül a regiszterbe, azonban az űrlapja még szerkeszthető.* 

*Hiánytalan adatfeltöltés esetén a "lezárás" gombbal véglegesíthetjük a feltöltött beteget.* 

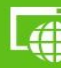

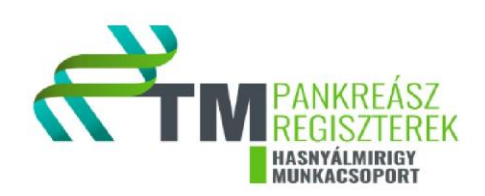

## 8. Zárójelentés

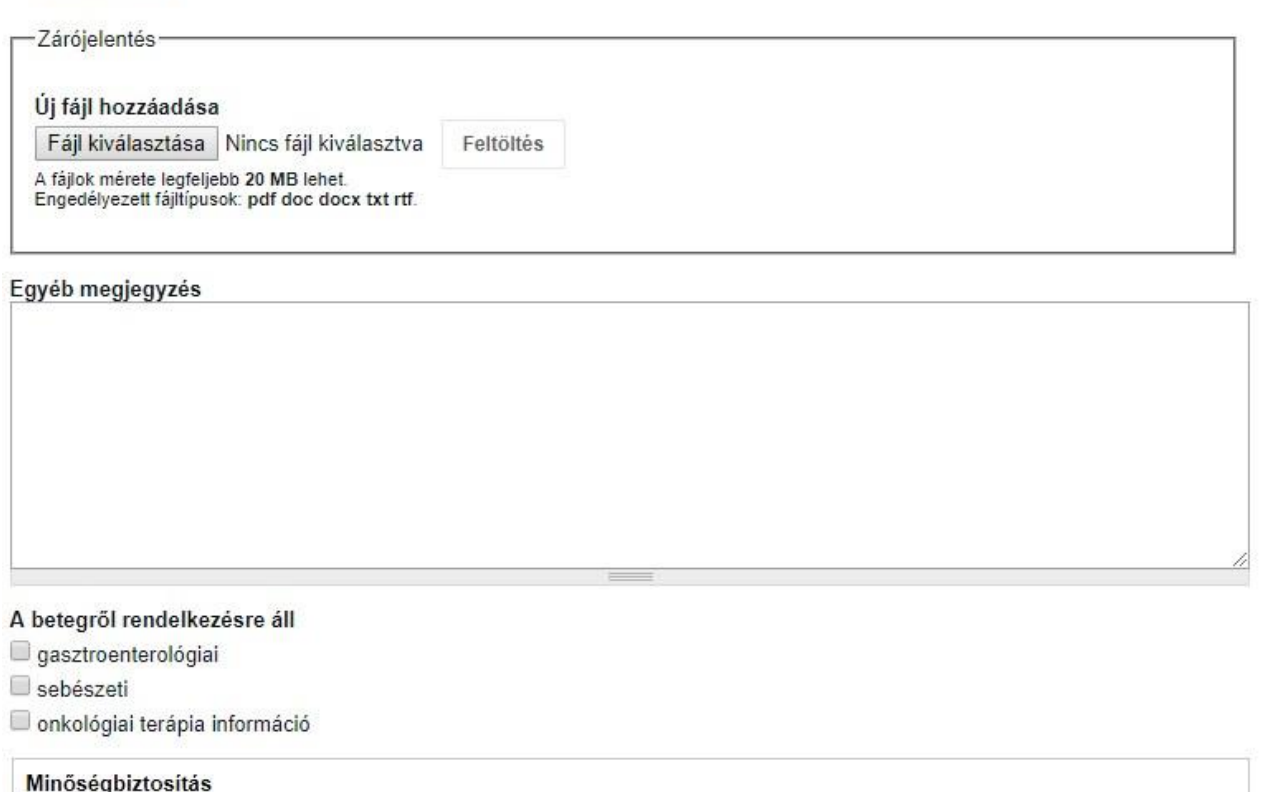

LEZÁRÁS

Mentés piszkozatként

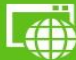